# Avid Pro Tools 2021.6 cheat sheet

## Single-key shortcuts

Single-key shortcuts are called Commands Keyboard Focus in Avid Pro Tools.

To enable Commands Keyboard Focus, click the a-z button in the edit window.

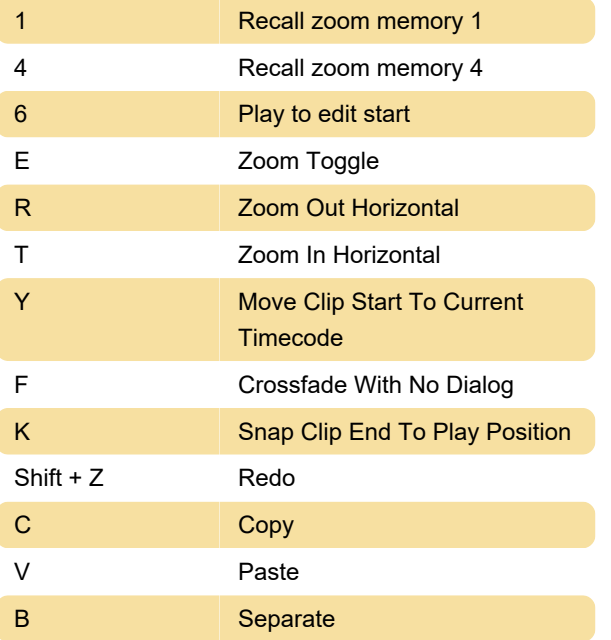

#### Edit window and Mix window

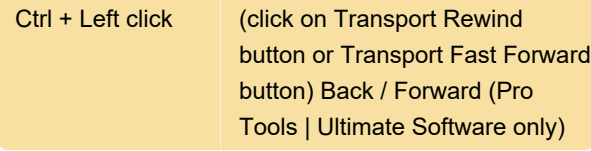

#### Recording

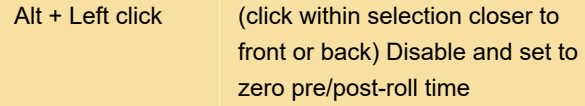

## Transport mode (numeric keypad)

The following are available when you select Numeric Keypad: Transport in the Operations Preferences page.

Num 2 Fast Forward

## Shuttle mode (numeric keypad)

These shortcuts are available in Pro Tools Ultimate Only.

The following shortcuts are available when you select

Shuttle mode in the Operations Preferences page.

## Auditioning (Transport = Pro Tools)

The following shortcuts are active only when Transport = Pro Tools.

## Edit Selection, Definition, and **Navigation**

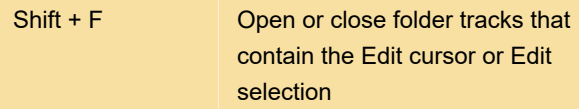

### Editing, Nudging, and Trimming

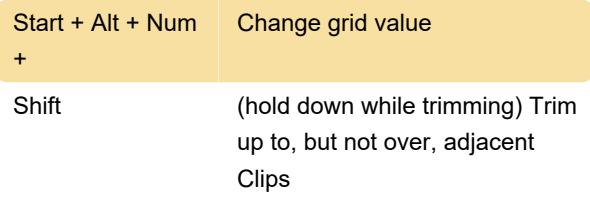

### Track compositing

These shortcuts are available in track Playlist lanes in the Edit window.

#### Zoom

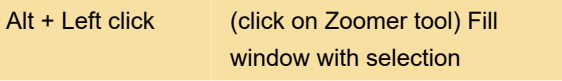

#### Elastic Audio

These shortcuts are available in Elastic Audioenabled clips or tracks.

## Step Input

These shortcuts are available in the Event Operations Step Input window when the Enable Numeric Keypad Shortcuts option is enabled.

# Deck Control and Satellite Command: General

These command shortcuts are used to control a remote deck or a Pro Tools Satellite system. These shortcuts are available in Pro Tools | Ultimate

Software.

## Deck Control and Satellite Command: Pro Tools Satetllite

Source: Pro Tools shortcut guide 2021.6 (PDF)

Last modification: 12/23/2021 10:52:02 PM

More information: [defkey.com/avid-pro-tools-2021](https://defkey.com/avid-pro-tools-2021-shortcuts?filter=basic) [shortcuts?filter=basic](https://defkey.com/avid-pro-tools-2021-shortcuts?filter=basic)

[Customize this PDF...](https://defkey.com/avid-pro-tools-2021-shortcuts?filter=basic?pdfOptions=true)